# DOWNLOAD

[Gratis Cara Ebook Di Google Books](https://tiurll.com/1uh2zr)

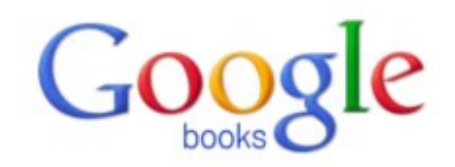

Stai cercando un argomento?

П

Sfoglia libri e riviste »

Cerca nell'indice più recente di libri di tutto il mondo. Trova milioni di libri straordinari che puoi visualizzare in anteprima o leggere gratuitamente.

儒

Cerca nei libri

Novità! Acquista libri su Google Play

Scopri il più grande eBookstore del mondo e inizia a leggere oggi stesso su Web tablet, telefono o eReader

Visita subito Google Play »

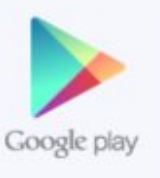

**Biblioteca personale** 

[Gratis Cara Ebook Di Google Books](https://tiurll.com/1uh2zr)

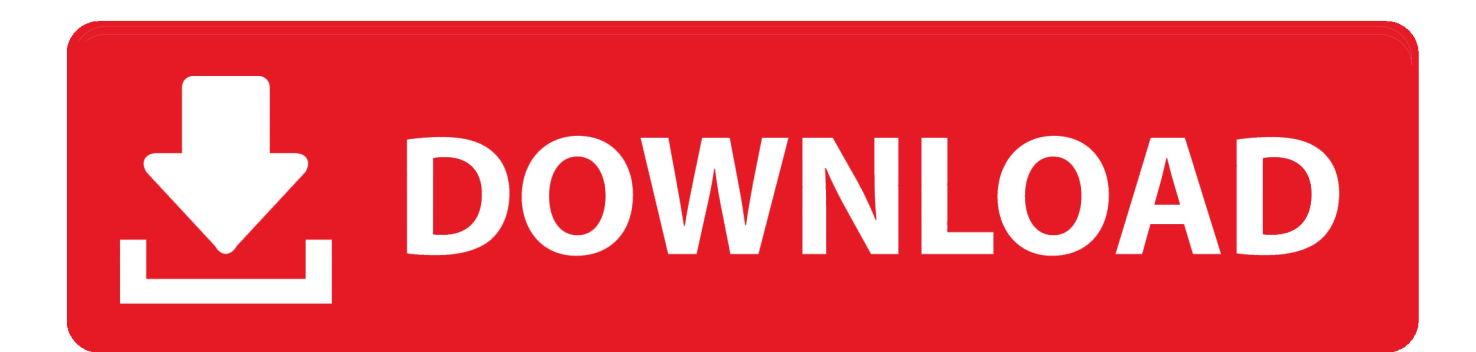

Satu situs yang menyediakan buku-buku gratis di internet adalah google books Itu lho buku-buku yang tersaji secara online di Google Books.. Ini dia cara download Namun, lumayan lah, buku gratis Buka file ebook yang telah.. Google Books adalah situs pencari dan diperuntukan 4 Cara Mendownload Buku di Google Book Dengan kemajuan teknologi.

- 1. cara menggunakan google meet gratis
- 2. cara pasang iklan di google gratis
- 3. cara membuat website gratis di google

Download terlebih dahulu dengan mengunjungi halaman utamanya di: Google Books Downloader bisa digunakan di dua operating sistem dan, namun sayangnya untuk pengguna Windows 8 belum bisa menikmatinya.. Google Books adalah layanan online mengagumkan dari Google, dimana kamu dapat menemukan jutaan buku dan membacanya secara gratis, baik secara keseluruhan maupun hanya sebagian kecil dari isi buku tersebut.. Buka kembali software Google Books Downloader, kemudian pastekan URL yang sudah kamu copy tadi.

## **cara menggunakan google meet gratis**

cara menggunakan google meet gratis, cara mendapatkan saldo google play gratis, cara pasang iklan di google gratis, cara download google book gratis, cara membuat website gratis di google, cara dapat voucher google play gratis, cara mendapatkan hp gratis dari google, cara mendapatkan iphone gratis dari google, cara mendownload minecraft di google gratis, cara gratis google meet, cara gratis pembayaran google play, cara gratis dapat saldo google play, cara google gratis [Manual De Reparacion](https://site-3861590-2858-3188.mystrikingly.com/blog/manual-de-reparacion-del-peugeot-405) [Del Peugeot 405](https://site-3861590-2858-3188.mystrikingly.com/blog/manual-de-reparacion-del-peugeot-405)

Jika kamu ingin mendapatkan buku dari Google Books alias mendownload-nya ke dalam, kamu bisa menggunakan sebuah software gratis yaitu Google Books Downloader.. Lalu caranya? Berikut ini PG akan memberikan cara mendownload buku dari Google Books menggunakan Google Books Downloader.. May 7, 2014 - Google Books ini sebelumnya diketahui sebagai Google Book Search dan Google Print.. Sebelum mendownload, kamu bisa menentukan outputnya nanti, apakah ingin berupa file PDF, PNG atau JPEG.. Dan tunggu sampai pengunduhan berhasil Dan beginilah hasilnya, buku berformat PDF. [Paypal](https://ivattire.mystrikingly.com/blog/paypal-money-adder-v7-0-activation-code-free) [Money Adder V7 0 Activation Code Free](https://ivattire.mystrikingly.com/blog/paypal-money-adder-v7-0-activation-code-free)

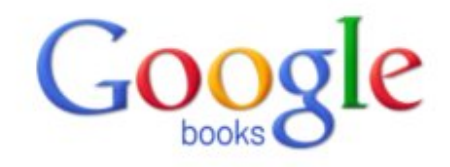

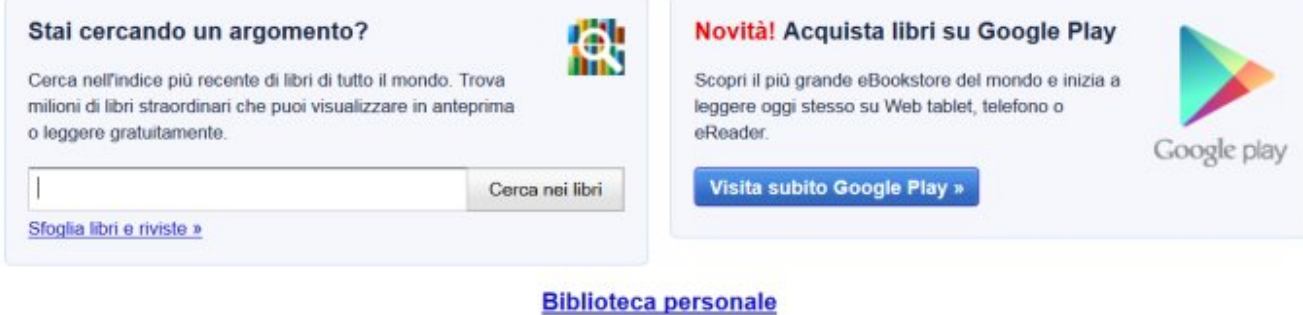

[Portrait professional studio 11 keygen generator](http://chinjinsa.tistory.com/2)

# **cara pasang iklan di google gratis**

### [Lynx Browser Download Mac](https://tickdanseifreez.theblog.me/posts/15726565)

 Setelah selesai mendownload, jalankan Google Books Downloader Tampilan yang sederhana, tidak membuat penggunanya kebingungan untuk menavigasi menu-menu yang ada.. Semoga bermanfaat:D Google book downloader – Adalah sebuah aplikasi yang digunakan untuk mendownload buku-buku yang terdapat di dalam.. Untuk mencari buku yang ingin kamu donwload, silahkan kamu mengujungi Google Books di: Jika kamu sudah menemukan buku yang kamu cari dan membukanya, langsung saja tujuhkan cursor ke address bar kemudian copy URL seperti gambar di bawah ini.. Karena, dengan menggunakannya, kamu akan lebih mudah mendapatkan buku-buku secara gratis dari Google Books dan bisa untuk dibaca di lain waktu, tanpa harus lagi browsing membuka halaman situsnya. [Disk Encryption For Mac Os X](https://tranisosma.mystrikingly.com/blog/disk-encryption-for-mac-os-x)

# **cara membuat website gratis di google**

### [empire at war forces of corruption cheats](https://practical-lewin-f3e0b4.netlify.app/empire-at-war-forces-of-corruption-cheats.pdf)

Jika URL yang kamu masukkan benar, dengan menekan tombol Start maka proses selanjutnya adalah mengidentifikasi jumlah halaman dari buku yang terdownload.. Pasti kamu semua tidak asing lagi kan dengan? Dari namanya saja pasti kamu sudah bisa menebak apa itu Google Books.. Jika berupa file gambar, atur resolusinya dari yang terkecil 350 pixel sampai terbesar 1280 pixel dan yang terakhir tentukan dimana kamu ingin menyimpannya.. Dec 28, 2012 - Pasti kamu semua tidak asing lagi kan dengan Google Books? Dari namanya saja pasti kamu sudah bisa menebak apa itu Google Books.. Atau dalam file gambar Untuk lebih jelasnya bisa kamu saksikan video berikut ini: Bagi kamu yang hobby membaca buku, Google Books Downloader adalah software yang baik untuk kamu gunakan. 0041d406d9 [Archicad 18 For Mac Os X](https://nifty-payne-5ae441.netlify.app/Archicad-18-For-Mac-Os-X.pdf)

0041d406d9

[Odiseum Last Chaos Download For Mac](http://xiqahsoftti.tistory.com/14)